## **QGIS Application - Bug report #21321 Oracle connections are not refreshed on the Browser panel**

*2019-02-20 12:29 PM - Alexandre Neto*

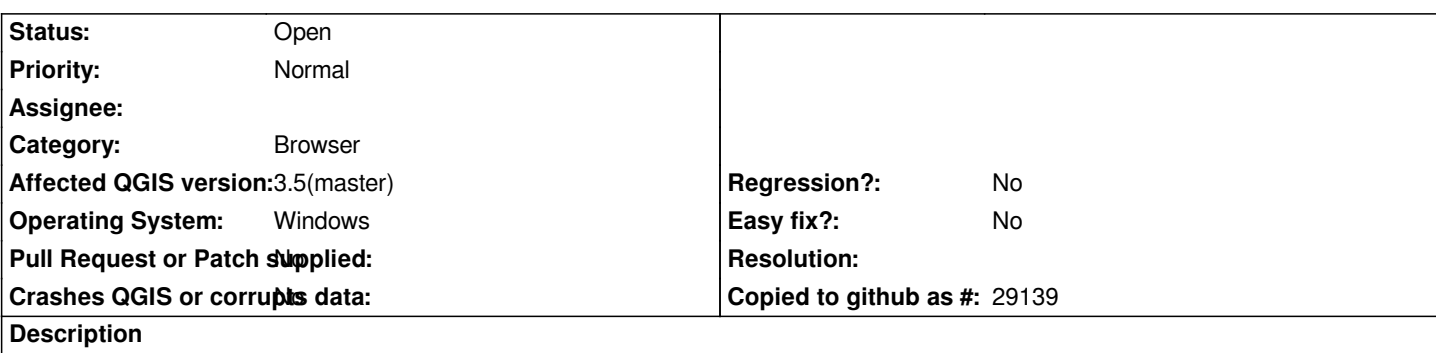

*After adding Oracle connection using the Open Data Source Manager, the Oracle item in the browser panel is not refreshed. Besides, forcing the tree to refresh using the Refresh button, does not work.*

*When QGIS is restarted, the Browser panel is updated correctly. Also, creating the Oracle connection in the Browser Panel works as expected.*